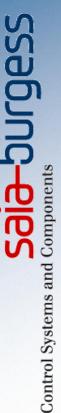

# Webinar training for PCD3.M6860 Power CPU with 2 Ethernet interfaces

His PODS.M

March 2013, U. Jäggi & M. Montani

## How to use the webinar software?

The whole webinar session will be recorded and the video will be made available for download afterwards

In case of a bad voice quality click here and establish a phone call using the dial number sent by email.

Questions can be asked using the chat function. During the session we will mute your microphone and cannot here you!

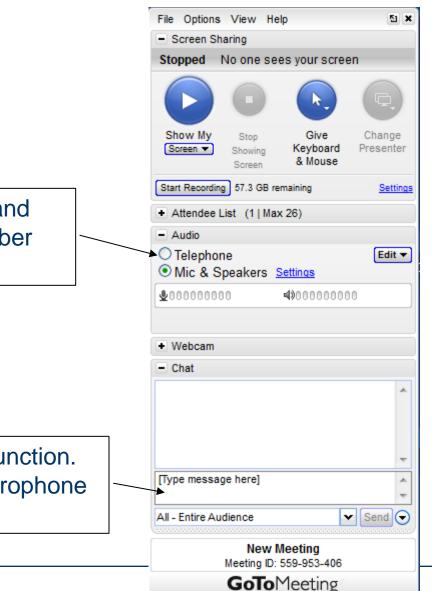

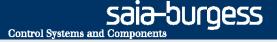

## Program

- -Introduction
- -Actual status of PCD3.M6860
- -Features and use cases
- -IP addressing
- -Life demonstration → Michael Montani
- -Good to know
- -Example of a pilot project

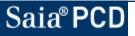

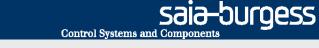

## New application possibilities with CPU PCD3.M6860

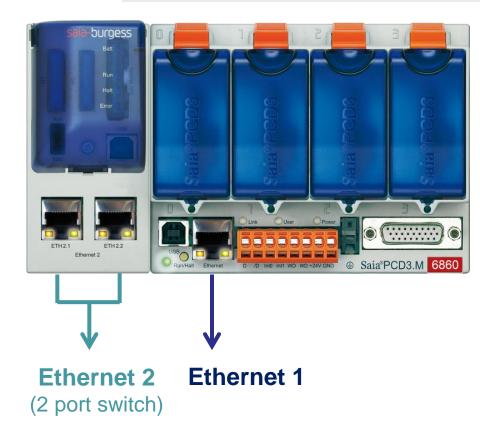

Based on PCD3.Mxx60 CPU platform Technical data are identical to PCD3.M5560 apart from the second Ethernet interface (in place of the serial interfaces)

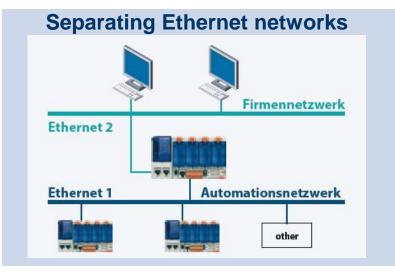

#### **Redundant Ethernet networks**

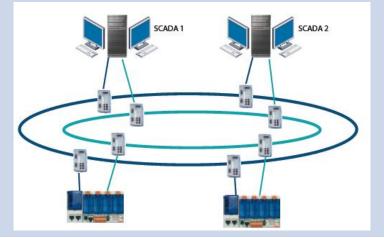

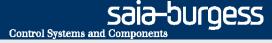

## CPU PCD3.M6860 actual status

Release for pilot customers: November 2012

Delivered to customers: 45 pcs by end of Febr. 2013

Pilot customers:

Saia<sup>®</sup> PCD

- Airbus, France / SI: Verdone (Building Automation)
- TEVA, Netherlands / SI: IHCS (Building Automation)
- Brunvoll, Norway (Ship truster control)
- Mecnafer, Italy (Grinding machines for railway tracks)
- Strabag, Germany (Facility management/building automation)
- Eurodiesel, Belgium (No-Break power system (UPS))
- Groupe E, CH (Power distribution)
- Alstom, CH (Power plants)

Release for unconditional sales: planned for begin of April 2013

Webinar for Sales companies planned for 27th March 2013

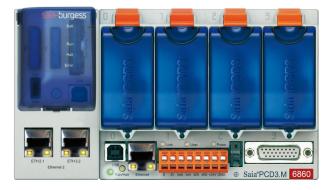

## PCD3.M68060 features and technical data

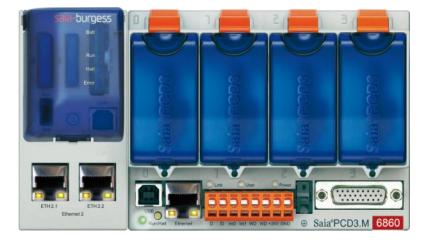

#### Based on PCD3.Mxx60 CPU platform

Control Systems and Component

-burgess

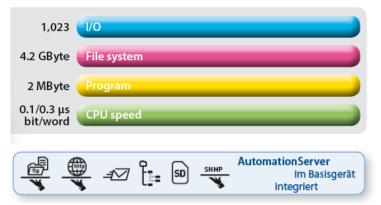

- Both Ethernet interfaces have independent IP configuration. The IP addresses must not be in the same subnet
- IP routing between the two interfaces is not supported
- S-Bus Gateway function between the two interfaces is supported
- BACnet and LonIP are supported on Ethernet interface 1 only !
- Other IP protocols (HTTP, SNMP, SNTP, SMTP, S-Bus, Modbus-IP, etc.) are supported on both interfaces simultaneously
- The AutomationServer and PCD data (R, F, DB/Text,...) are accessable via both interfaces simultaneously
- Access with PG5 programming tool via both interfaces

# Use case A separate networks 1) 'Local' Access

Separate management network from "control" network.

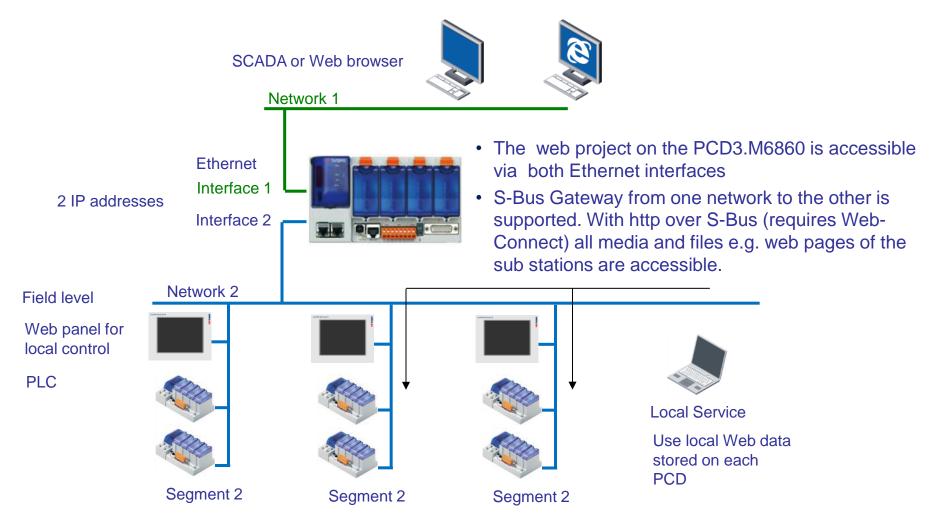

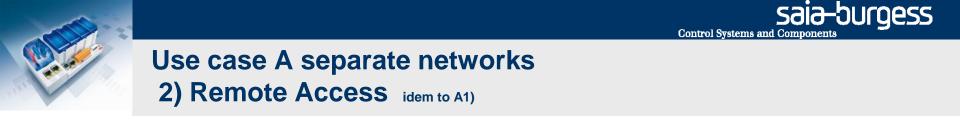

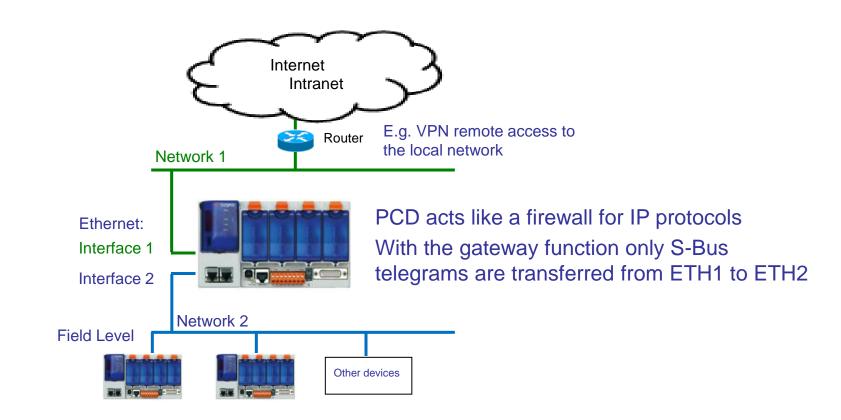

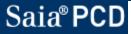

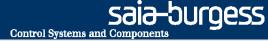

# Use case A separate networks 3) Smart RIOs on separate network for each CPU

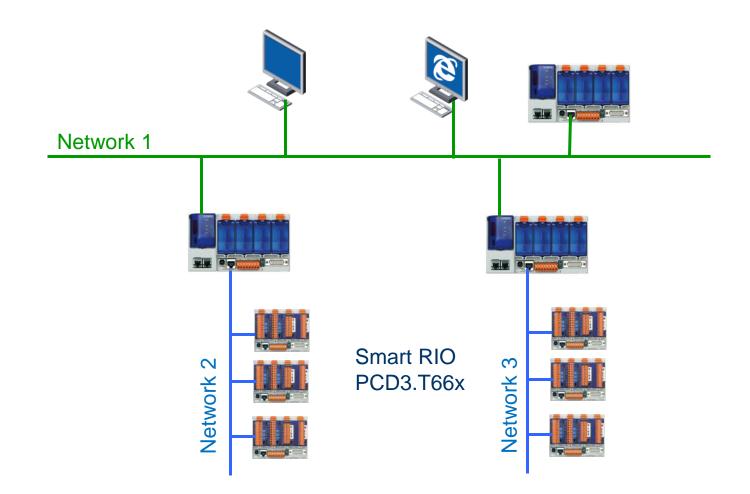

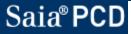

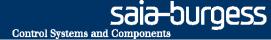

# Use case A separate networks 4) Smart RIOs and CPU's on common network

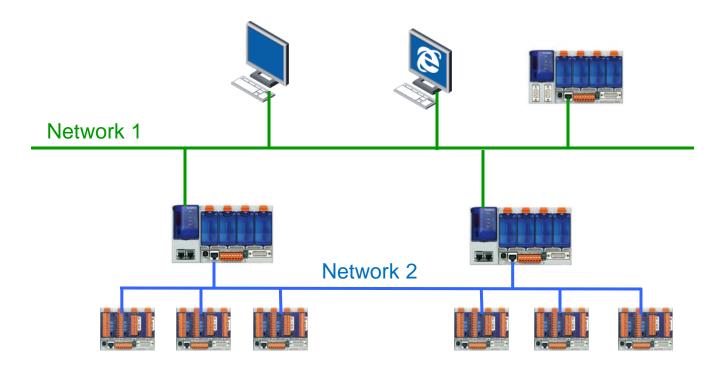

RIOs can be on the same physical network

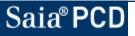

Saia-Surgess Control Systems and Components

# Use case B: redundant communication on network 1) Line/Star topology using standard network components

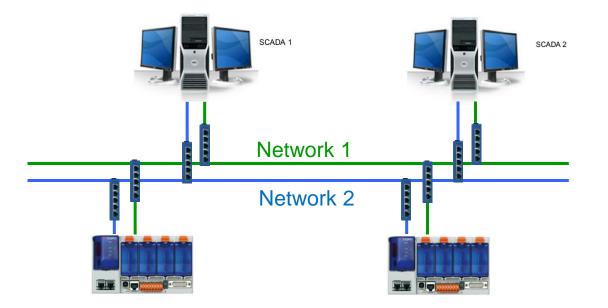

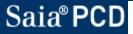

Saia-burgess Control Systems and Components

# Use case B: redundant communication on network 1) one simpe ring

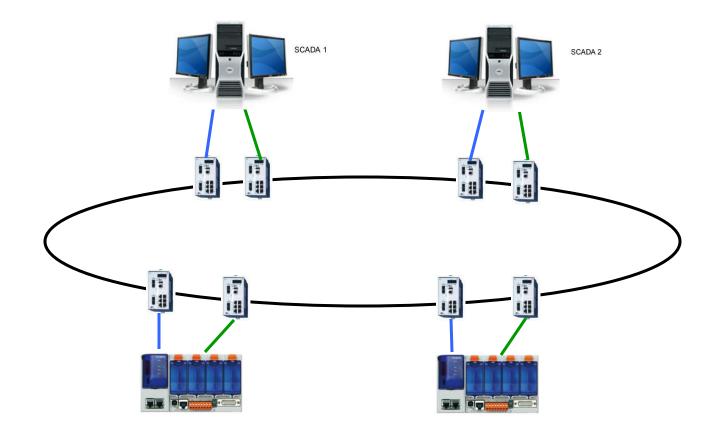

The Switches must support ring topology

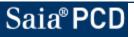

Saia-burgess

# Use case B: redundant communication on network 2) two seperate rings

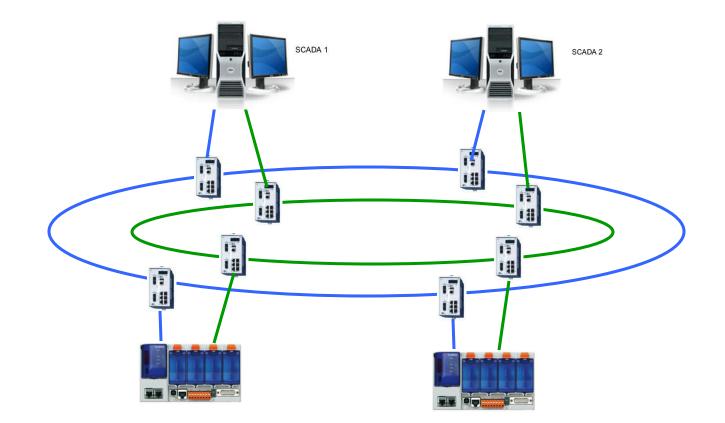

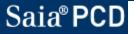

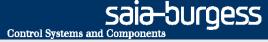

## IP addressing general rules

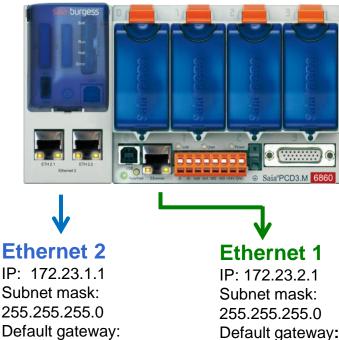

Default gateway: 172.23.2.10

| IP address  | 172      | <b>2</b> 3 | <b>2</b>   | <b>1</b> |  |
|-------------|----------|------------|------------|----------|--|
|             | 10101100 | 00010111   | 00000010   | 0000001  |  |
| AND         | 11111111 | 11111111   | 11111111   | 00000000 |  |
| Subnet mask | 255      | 255        | <b>255</b> | • 0      |  |
| =           | 10101100 | 00010111   | 00000010   | 00000000 |  |
| Net address | 172      | 23         | • 2        | • 0      |  |
|             | L        | r          |            |          |  |
|             |          | Host ID    |            |          |  |

- Both interfaces are separate and have independent **IP** configuration
- The IP addresses must not be in the same subnet
- The selection of Ethernet interface 1 or 2 is done automatically according to the IP configuration More info http://de.wikipedia.org/wiki/Netzmaske
- If the destination station is neither in network 1 nor 2 then the telegram is always sent to the default gateway (router) of Ethernet interface 1. Static routes or metric is not supported More info <a href="http://de.wikipedia.org/wiki/Metrik\_(Netzwerk">http://de.wikipedia.org/wiki/Metrik\_(Netzwerk)</a>

**Examples:** Destination station: 172.23.2.54

→ transmission via Ethernet 1

Destination station: 172.23.1.12  $\rightarrow$  transmission via Ethernet 2

Destination station: 192.168.12.143  $\rightarrow$  transmission via Ethernet 1 to the default gateway

0.0.0.0

# IP addressing example for redundant communication programmed in the PG5 user application program

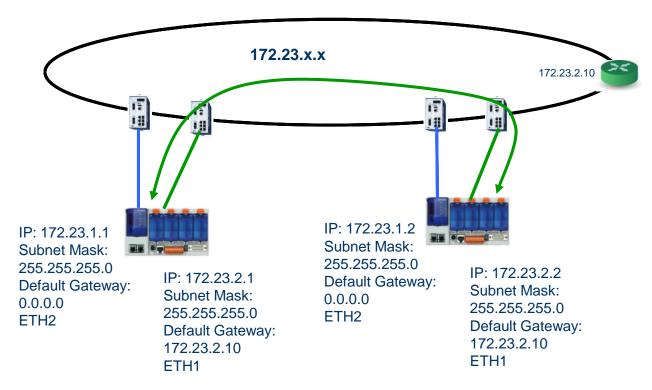

#### Left PCD communicates with PCD on the right

- Default communication interface is Ethernet 1
  - $\rightarrow$  Destination station 172.23.2.2  $\rightarrow$  Ethernet 1 is used

In case this does not work destination station 172.23.1.2 has to be used

 $\rightarrow$  Ethernet 2 is used

For more details refer to the PG5 programming example

SƏIƏ-DUrgess Control Systems and Components

# IP addressing example for redundant communication to remote stations via router

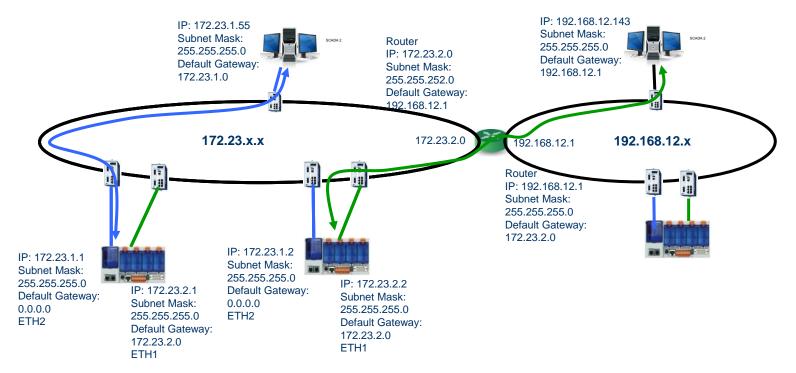

#### The PCD on the right communicates with the PC 192.168.12.143

- $\rightarrow$  PCD checks: 192.168.12.143 in the subnet as Ethernet 1?  $\rightarrow$  NO
- → PCD checks: 192.168.12.143 in the subnet as Ethernet 2?  $\rightarrow$  NO
- → PCD sends telegram to the default gateway 172.3.2.0 via Ethernet 1

The same scenario applies for the communication between two PCDs on different subnets  $\rightarrow$  Since telegrams to a router are only transmitted via Ethernet 1, redundancy is not possible in routed networks

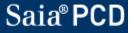

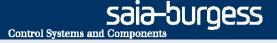

## **Communication via router**

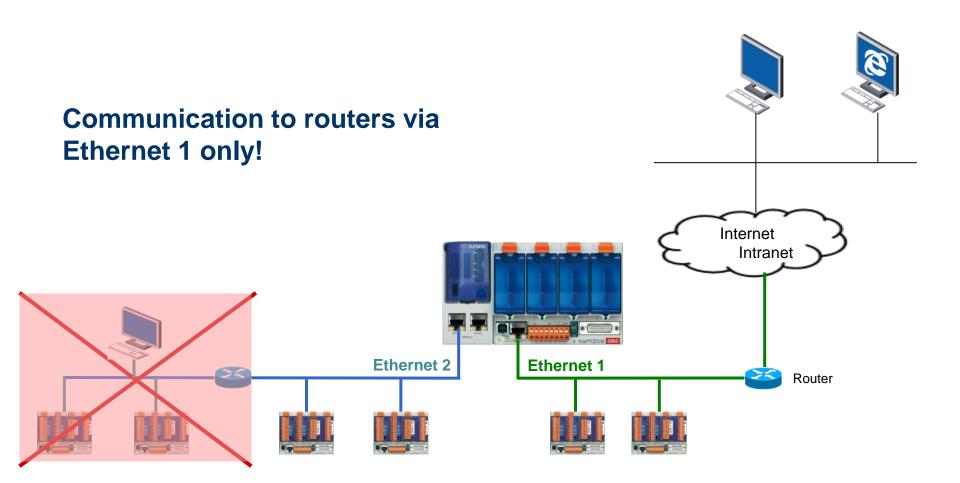

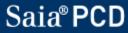

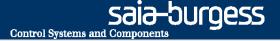

## Software/Firmware versions and documentation

PG5: from \$2.1.030, recommended V2.1.100
Firmware main CPU: in production 1.20.25, recommended 1.20.29
Firmware Ethernet extension: 1.20.20
Booter Ethernet extension: 1.20.20

Firmware update: <a href="https://www.pcdate.com">PCD3.M6860\_FW\_update\_description.pdf</a>

Quick start guide: <u>GettingStarted\_PCD3.M6860 E2.pdf</u>

**System Catalogue:** 

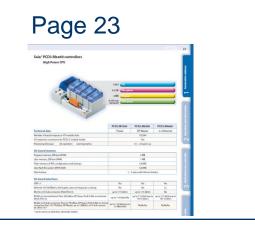

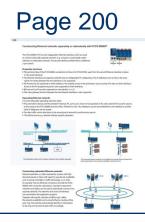

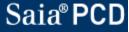

# **PG5 settings in device configurator**

|     | Device                                                     |                                                                                                    |                                                             |   | 1 | Properties                                                         |                           | • # ×                     |      |                          |  |
|-----|------------------------------------------------------------|----------------------------------------------------------------------------------------------------|-------------------------------------------------------------|---|---|--------------------------------------------------------------------|---------------------------|---------------------------|------|--------------------------|--|
|     |                                                            |                                                                                                    |                                                             |   |   | Onboard : 2 x Ethernet  General  Ethernet RIO Network None         |                           |                           |      |                          |  |
|     | Type Description                                           |                                                                                                    |                                                             |   |   |                                                                    |                           |                           |      |                          |  |
|     | PCD3.M6860 CPU with 1024 KBytes RAM, 4 I/O slots (expandab |                                                                                                    |                                                             |   |   |                                                                    |                           |                           |      |                          |  |
|     |                                                            |                                                                                                    |                                                             |   |   | ▲ ETH 1 TCP/IP                                                     |                           |                           |      |                          |  |
|     | Memory Slots                                               |                                                                                                    |                                                             |   |   | IP Address                                                         | 192.168.12.78             |                           |      |                          |  |
|     | Slot Type                                                  |                                                                                                    | Description                                                 | 1 |   | Subnet Mask                                                        | 255.255.255.0             |                           |      |                          |  |
|     | M1                                                         |                                                                                                    |                                                             |   |   | Default Router                                                     | 192.168.12.1              |                           |      |                          |  |
|     |                                                            |                                                                                                    |                                                             |   |   | IP Node                                                            | 10                        |                           |      |                          |  |
|     | M2                                                         |                                                                                                    |                                                             |   | - | ETH 1 DHCP Client Pr                                               |                           |                           |      |                          |  |
|     | Advertised as                                              | La constante de la constante de la constante de la constante de la constante de la constante de la constante de |                                                             |   |   |                                                                    | No                        |                           |      |                          |  |
|     | Monitoring                                                 |                                                                                                    |                                                             |   |   | Automatic Gateway IP 9                                             |                           |                           |      |                          |  |
|     | Section De                                                 | Section Description                                                                                             |                                                             |   |   | Automatic DNS IP Settin                                            |                           |                           |      | Separate IP settings for |  |
|     |                                                            | Monitoring Monitoring and logging of meter data. Automatical sc                                                 |                                                             |   |   | DHCP Server IP to Reje                                             |                           |                           |      |                          |  |
|     | Monitoring 100                                             |                                                                                                    |                                                             |   |   | DHCP Server IP to Reje<br>Host Name                                | 0.0.0.0                   |                           |      |                          |  |
|     | Onhoard Com                                                | Onboard Communications                                                                                          |                                                             |   |   | Fully Qualified Domain N                                           |                           |                           |      | oottingo for             |  |
|     | onboard com                                                | Onbodia Communications                                                                                          |                                                             |   |   | <ul> <li>Fully Qualified Domain N</li> <li>ETH 2 TCP/IP</li> </ul> | 1                         |                           |      | settings for             |  |
|     | Туре                                                       | Descr                                                                                                    | scription                                                   |   |   | IP Address 172.23.1.45                                             |                           |                           |      | ETH1 and                 |  |
|     | USB                                                        | Univer                                                                                                    | sal Serial Bus port, PGU or general-purpos                  | Ξ |   | Subnet Mask                                                        | 255,255,255,0             |                           | ETH2 |                          |  |
|     | RS-485/S-Net                                               | RS-48                                                                                                    | 5 port for Profi-S-Bus or general-purpose co                |   |   | Default Router                                                     | 0.0.0.0                   |                           |      |                          |  |
|     | 2 x Ethernet                                               |                                                                                                    | ernet port. IP Settings, DHCP.                              |   |   | IP Node                                                            | 20                        |                           |      |                          |  |
|     |                                                            |                                                                                                    |                                                             |   |   |                                                                    | ETH 2 DHCP Client Pr      | TH 2 DHCP Client Protocol |      |                          |  |
|     | - Ethernet Proto                                           | Ethernet Protocols                                                                                              |                                                             |   |   | DHCP Client Enabled                                                | No                        |                           |      |                          |  |
| Ρ   |                                                            |                                                                                                    |                                                             |   | . | Automatic Gateway IP 9                                             | No                        |                           |      |                          |  |
| r 🗍 | Section                                                    |                                                                                                    | Description                                                 |   |   | Automatic DNS IP Settin                                            |                           |                           |      |                          |  |
| ″ ≺ | IP Transfer Pro                                            | tocols                                                                                                    | FTP, HTTP Direct Protocols, ODM. DNS, SNTP, SNMP protocols. |   |   | · · · · · · · · · · · · · · · · · · ·                              | Server IP to Reje 0.0.0.0 |                           |      |                          |  |
| 4   | IP Protocols                                               |                                                                                                    |                                                             |   |   | DHCP Server IP to Reje                                             | 0.0.0.0                   |                           |      |                          |  |
|     | HTTP Portal                                                |                                                                                                    | HTTP Portal Communication For PCD Ove                       |   |   | Host Name                                                          |                           |                           |      |                          |  |
| C   |                                                            |                                                                                                    |                                                             |   | н | Fully Qualified Domain N                                           |                           |                           |      |                          |  |
|     | Onboard VO Slots                                           |                                                                                                    |                                                             |   |   | Ether-S-Bus     Changed Attraction Stress 4.0                      |                           |                           |      |                          |  |
|     |                                                            |                                                                                                    |                                                             |   |   | Channel Number Ether-                                              | 9                         |                           |      |                          |  |

#### Common IF settings for ETH1 and ETH2

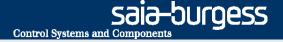

# Life demonstration $\rightarrow$ Michael Montani

- PG5 project for redundant PCD-PCD communication
- Communication with OPC-Server

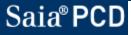

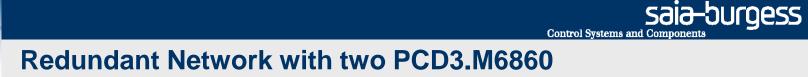

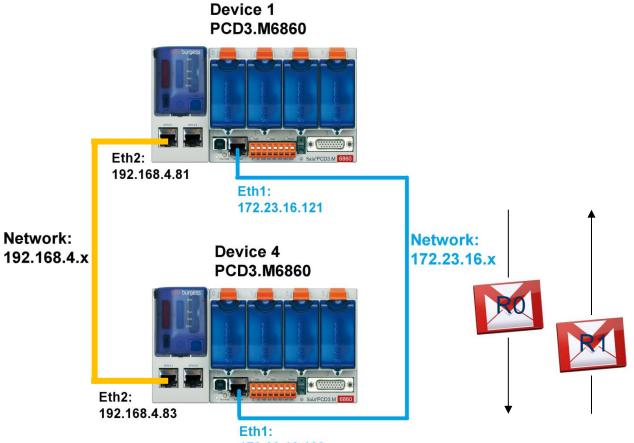

172.23.16.123

Program explanation of the second page

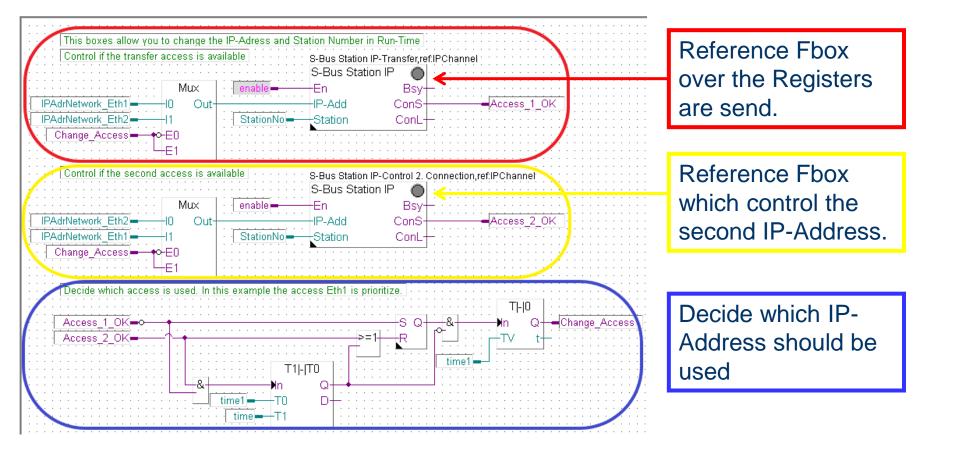

## Saia<sup>®</sup> PCD

saia-burgess

Control Systems and Components

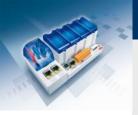

## **Communication with OPC Server**

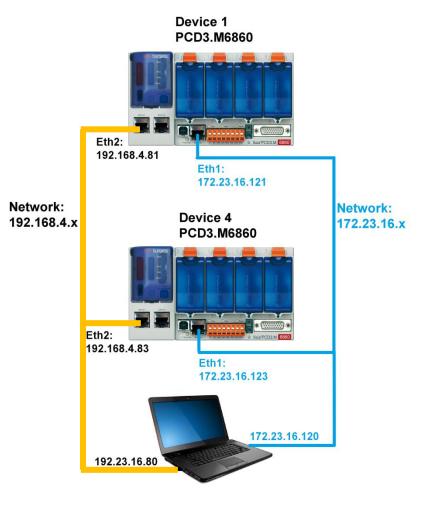

<u>saia-burgess</u>

**Control Systems and Components** 

### **Merz OPC-Server**

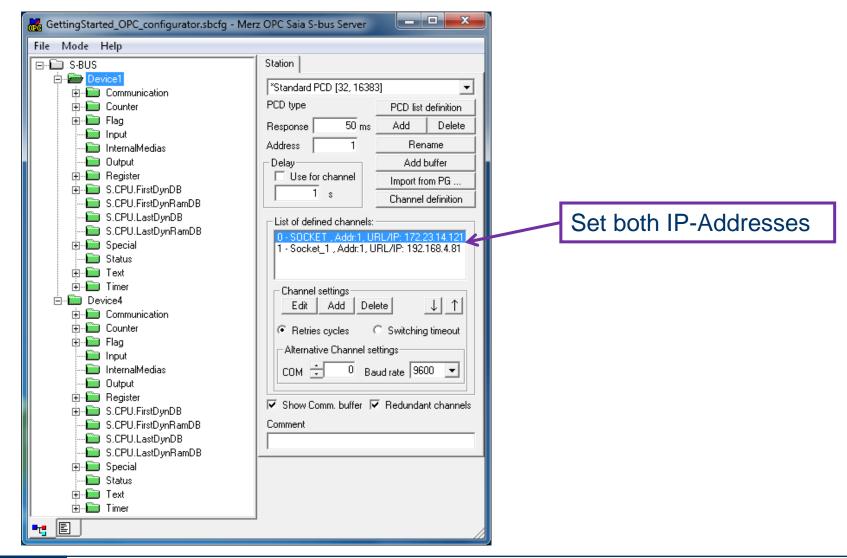

Sələ-Durgess Control Systems and Components

### **Matrikon OPC Explorer**

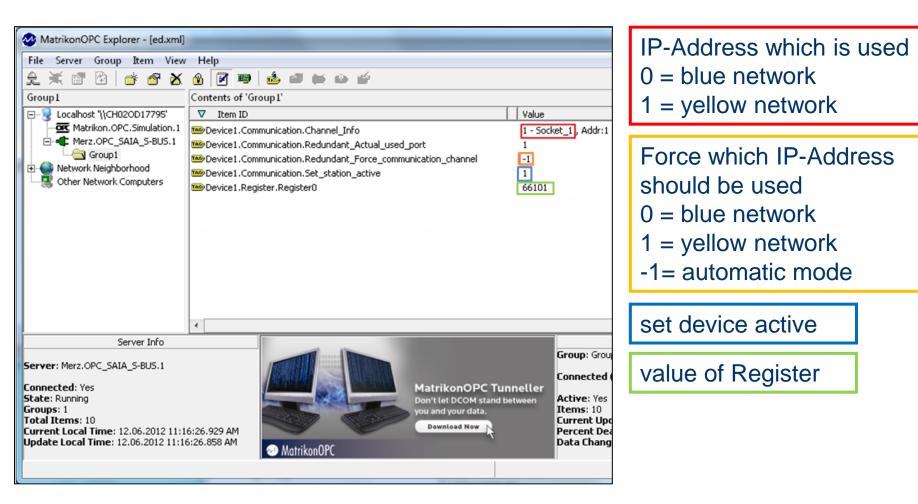

### Good to know

USB connector on extension is not used. Can only be used for FW download if there is no FW (Booter only). FW download normally goes via USB 1 and Ethernet (1 or 2).

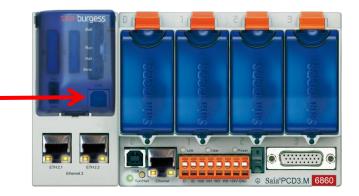

## Performance

- There are 2 Ethernet interfaces but only one CPU which processes the communication → communication performance is not increased
- Communication via Ethernet 2 uses (about 2x) more CPU power than communication via Ethernet 1
- Communication via Ethernet 2 is slower (about 2x) than via Ethernet 1
- If there is heavy communication on both Ethernet interfaces the user program execution is slowed down correspondingly

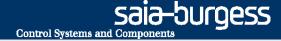

## Reference project

**TEVA Pharmaceutical Industries Ltd., Netherlands** 

End user/operator:

ᡪᢧᡜᡃ᠋᠋ᡔ᠋

## Pharmaceutical Industries Ltd.

Systemintegrator:

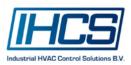

### Task:

- Renovation of HEVAC installations for Office, Logistics and Production buildings
- The exisiting old Johnson Controls Systems have been replaced by Saia PCD
- HEVAC control for clean room production with high requirements for control of air pressure, temperature and humidity as well as high availability of the IT network

Commissioning: December 2012

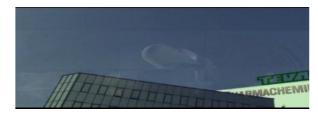

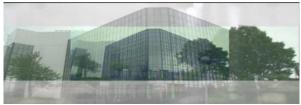

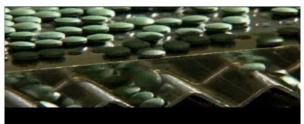

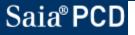

# **Reference project TEVA Pharmaceutical Industries Ltd., Netherlands**

#### Tasks and Objectives:

- Iconics Building Management System with BACnet/IP communication to the PCD HEVAC controller. IT network is built with redundant fibre optical ring
- Because of lack of IP addresses a separate Ethernet automation network for the communication (Modbus-TCP) with frequency converter drives
- BACnet Trend logs on PCD3.R600 SD-Flash memory modules
- HEVAC control application with PG5 DDC-Suite application library
- 5.7" Micro-Browser Web panel for local operation
- PCD3 I/O modules with manual operation and separated 24VDC power supply (UPS powered)

#### Implementation:

- 6 x PCD3.M6860 with 2 x Ethernet, BACnet PCD7.R561 modules, PCD3.R600 SD-Flash, Manual override I/O modules
- 6 x PCD3.M5560, BACnet PCD7.R561 modules PCD3.R600 SD-Flash, Manual override I/O modules
- 12 x PCD7.D457 5.7" Micro-Browser web panel

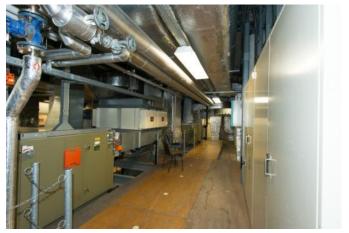

View to the ventilation installations

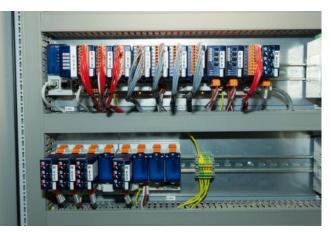

PCD3.M6860 with 2 x Ethernet, BACnet PCD7.R561, PCD3.R600 SD-Flash, Manual override I/O modules

Saia-burgess Control Systems and Components

## Reference project TEVA Pharmaceutical Industries Ltd. Network topology

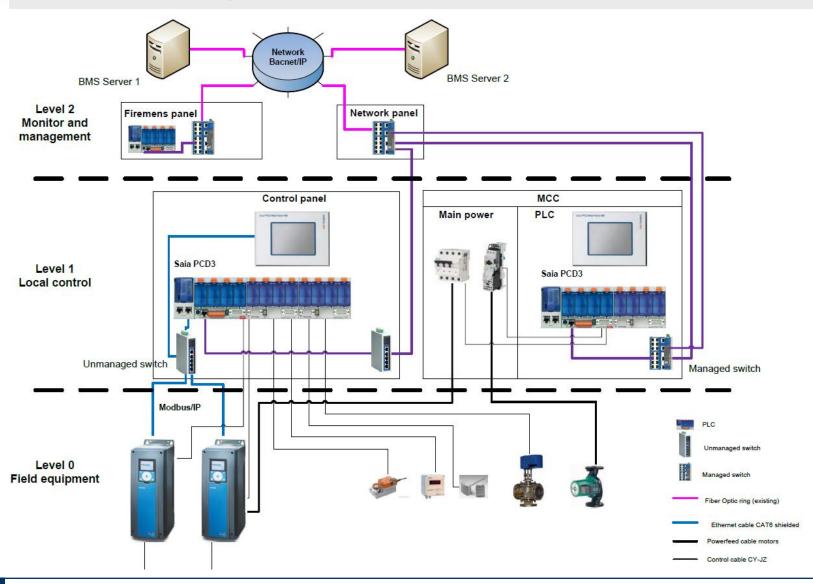

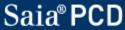

Sala-burgess Control Systems and Components

# Reference project TEVA Pharmaceutical Industries Ltd more impressions...

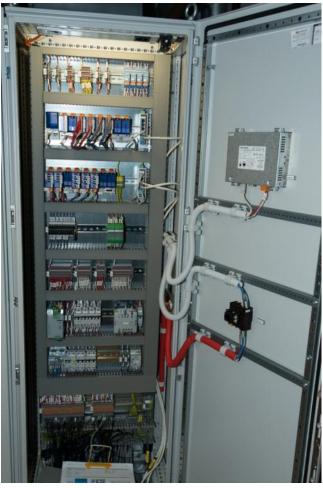

Control cabinet with PCD3.M6860 and 5.7" Micro-Browser Panel

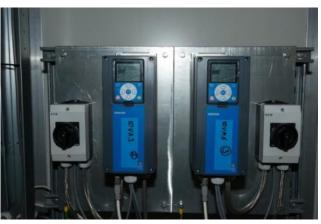

Frequency converter with Ethernet Modbus-TCP interface

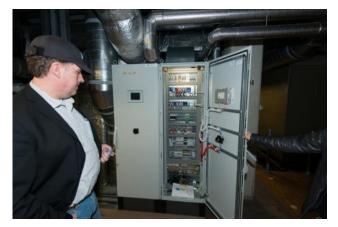

Jurgen Kroon from system integrator IHCS

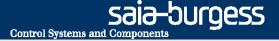

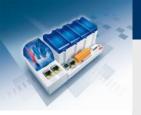

# **Questions** ?

Feedback is welcome → <u>urs.jaeggi@saia-burgess.com</u>

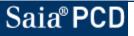